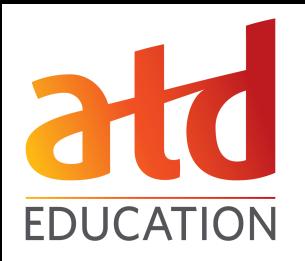

# **Top 5 PowerPoint Secrets for Educators**

## **Mike Parkinson** Microsoft PowerPoint MVP, APMP CPP Fellow

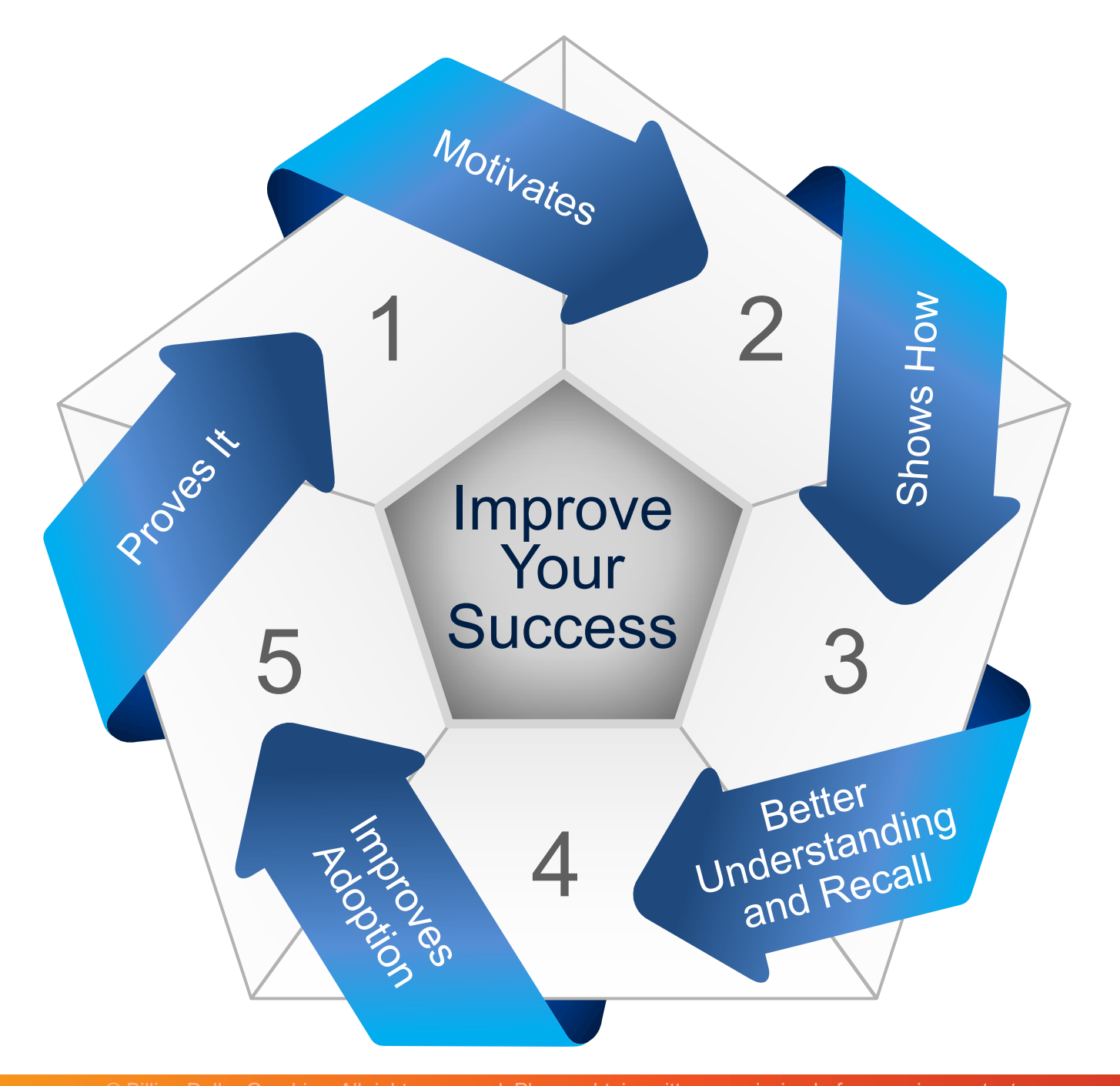

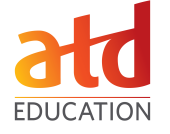

"A real pleasure.... Blink brims with surprising insights about our world and ourselves." - Salon

#1 National Bestseller

WITH A NEW **AFTERWORD BY THE AUTHOR** 

 $blm$ 

By the author of David and Goliath

 $\frac{1}{2}$ 

The Power of Thinking Without Thinking

Malcolm Gladwell

#### **NEW YORK TIMES BESTSELLER**

**REVISED AND EXPANDED EDITION** 

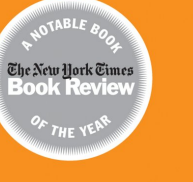

# **IA SI**

"Sly and lucid. . . . Revolutionary." - New York Times Book Review

**The Hidden Forces That Shape Our Decisions** 

**AUTHOR OF THE UPSIDE OF IRRATIONALITY** 

Why Some Ideas Survive and Others Die

Chip Heath & Dan Heath

With ADDED MATERIAL (now extra sticky!)

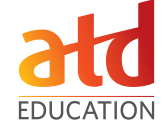

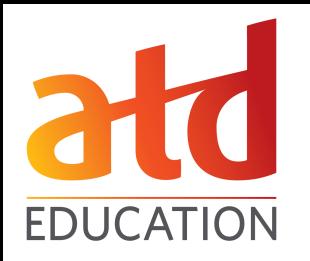

# **GIVE THE "SO THAT… "** #1

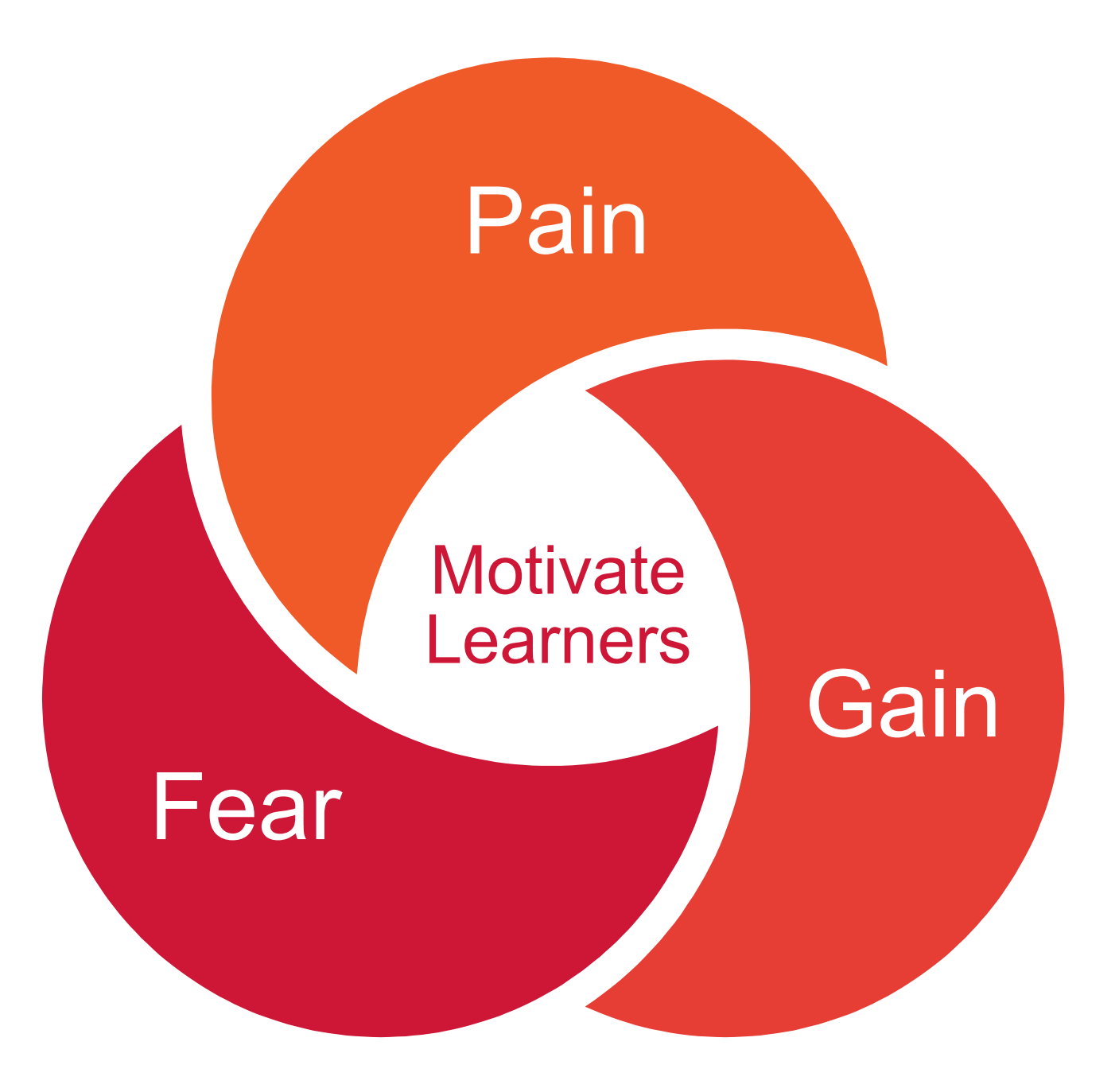

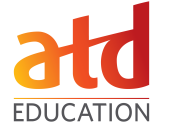

### What pain does the audience<br>experience as a result of **not** learning?

(Example: The current tool is<br>slow and frustrating.)

# QUI LMM Fear

### What does the audience gain as a result of Tearning?

(Example: The new tool is<br>faster, easier and helps the audience do a better job, which may positively impact<br>performance and may improve their compensation.)

### What does the audience fear will happen as a result of **not** learning?

(Example: The inefficiency of the current tool may<br>result in disciplinary action and negatively impact their compensation and career.)

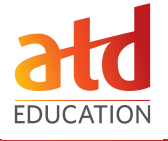

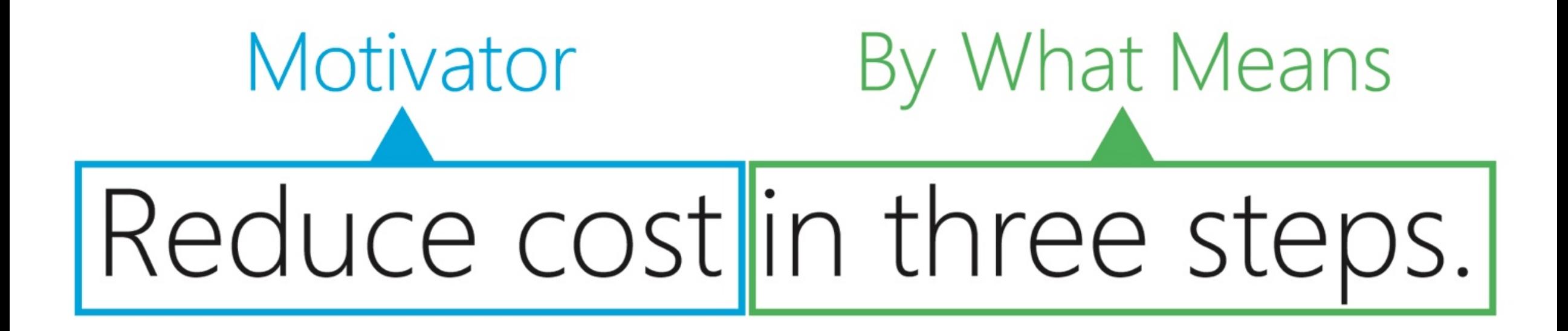

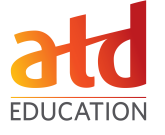

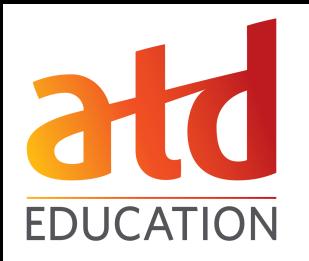

# #2

## **START WITH THE END & END WITH THE START**

#### **1) Reduce cost 15% with three changes**

### a) Change 1: New Procedure Reduces Cost by 9.3%

- i) Reduce extra work by confirming data is accurate
- ii) Eliminate 2 day's work by automating renewal process
- **iii)** Avoid collections by automatically sends out notice
- iv)Ensure documents received on time with system confirmations

### b) Change 2: Update Training Reduces Cost by 2.4%

- i) Save \$42,000 annually with online training
- ii) Increased attendee numbers because geography not an issue
- iii)Faster adoption (less training) because more applicable
- iv) Tests validate understanding
- v) Recollection improved through homework
- vi)Recall improved with QRGs (Quick Reference Guides)

### c) Change 3: Site Visits Reduces Cost by 3.3%

- i) Lower the likelihood of production errors with onsite inspections
- ii) Travel cost is low and ROI is high
- **iii)** Relationships build trust
- iv) Compliance increases with visit frequency
- v) Less machine outages because of more visible inspections

### **2) Summary: Validated that cost reduced by 15% with three steps**

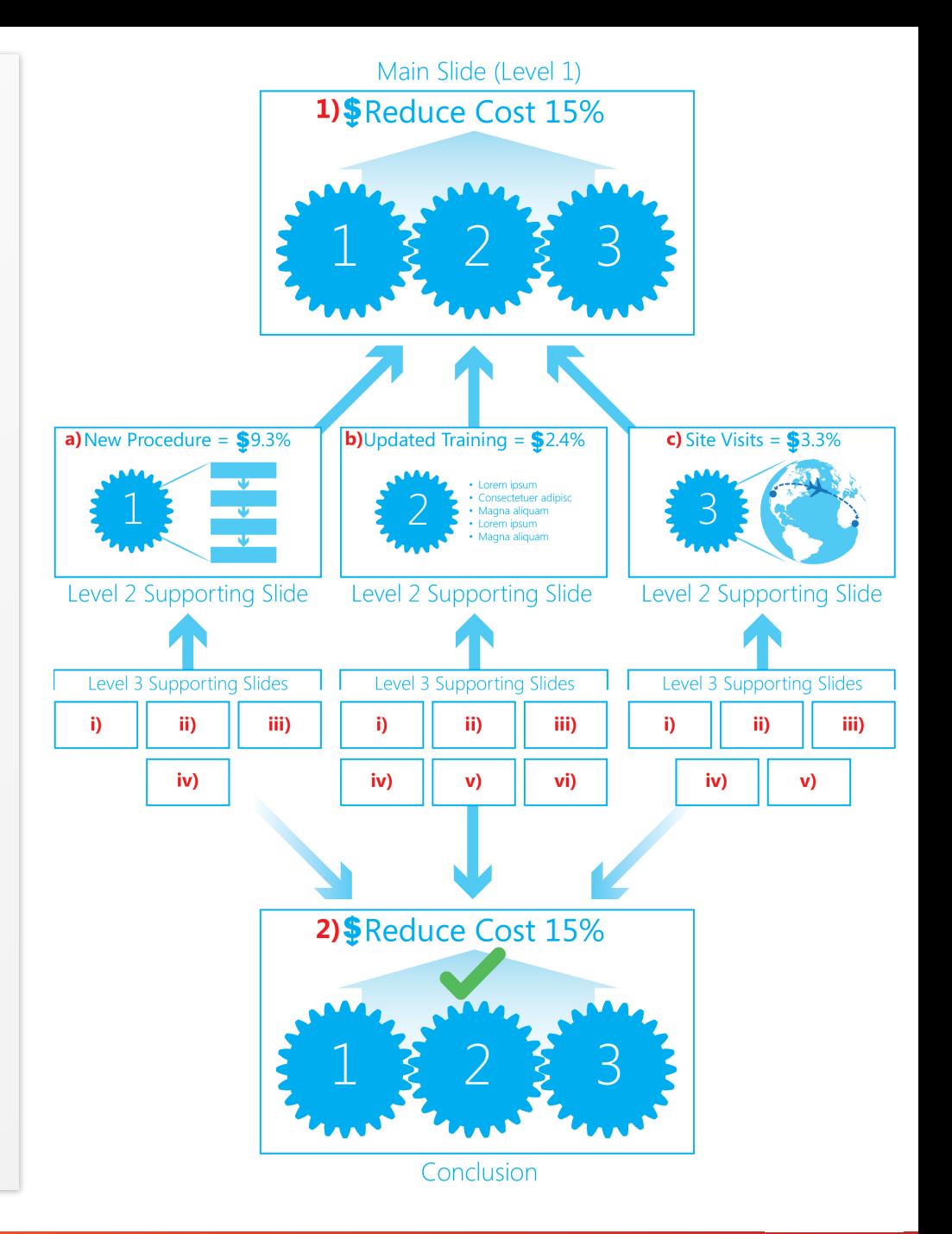

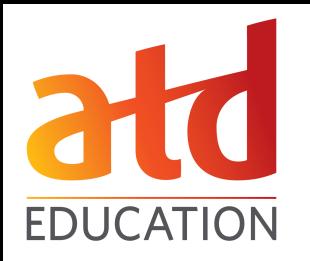

# #3

## **USE (THE RIGHT) VISUALS**

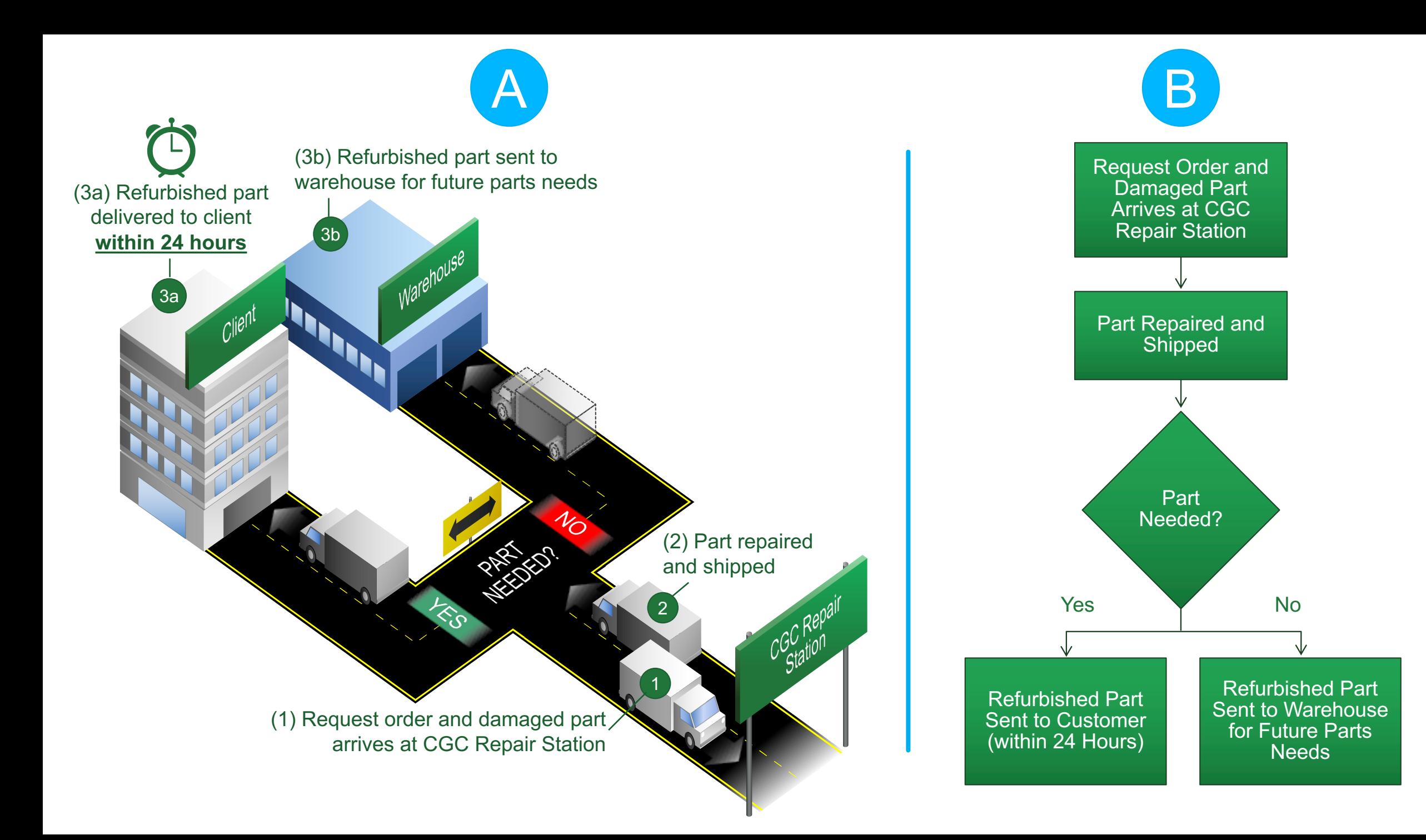

### www.BillionDollarGraphics/GCS.pdf

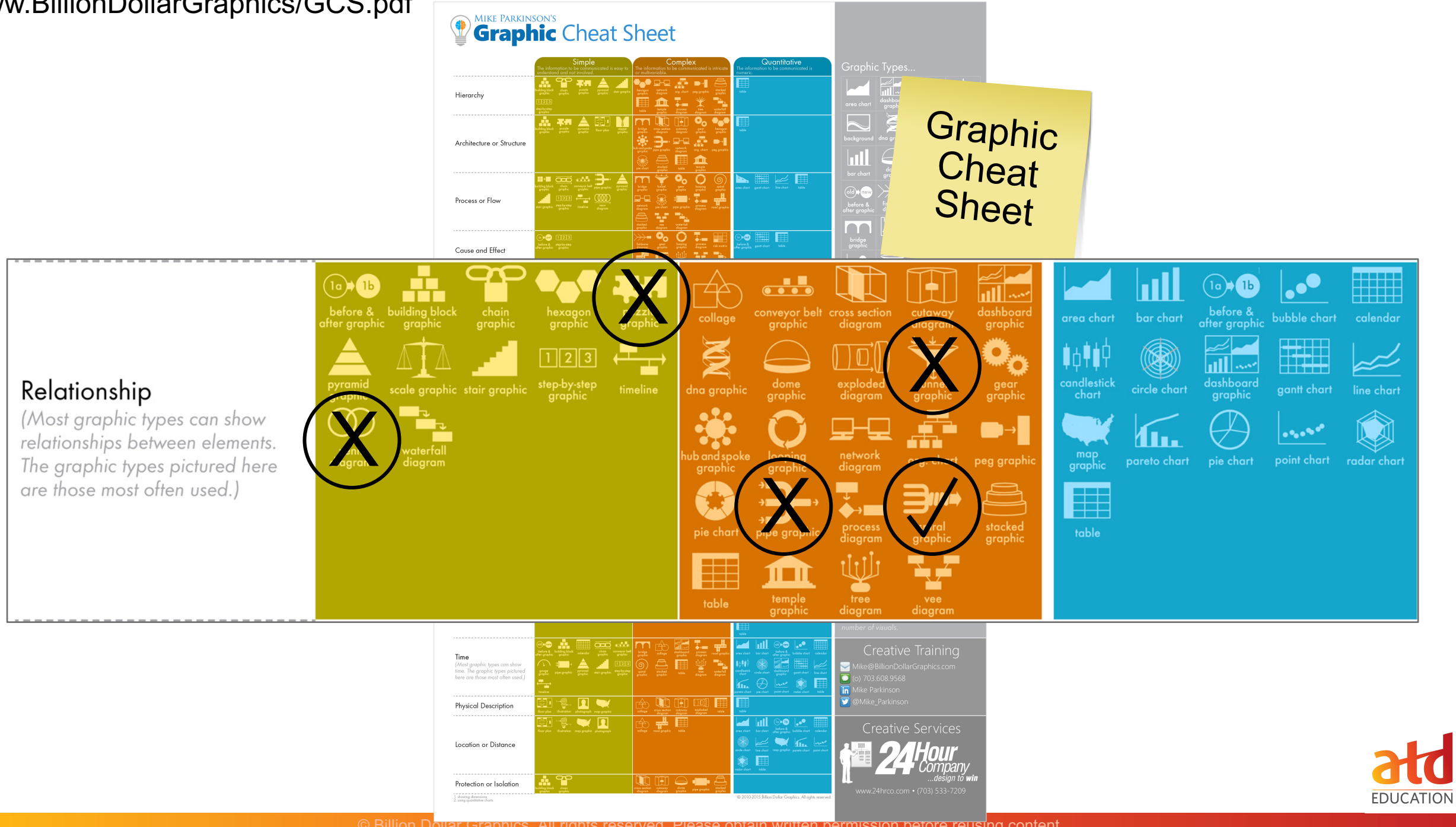

# www.BillionDollarGraphics.com

# Mike Parkinson's Billion Dollar (OP) Graphics

100's of graphic<br>examples

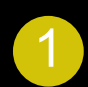

**Center Gear: Your description here. Your** content in this area, if needed. Fewer words is better.

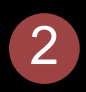

**Gear A:** Your description here. Your content in this area, if needed. Fewer words is better.

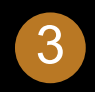

**3 Gear B:** Your description here. Your content in this area, if needed. Fewer words is better.

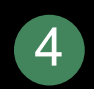

**Gear C:** Your description here. Your content in this area, if needed. Fewer words is better.

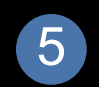

**Gear D:** Your description here. Your content in this area, if needed. Fewer words is better.

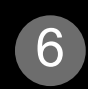

<sup>6</sup> **Carriage:** Your description here. Your content in this area, if needed. Fewer words is better.

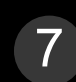

**Ring:** Your description here. Your content in this area, if needed. Fewer words is better.

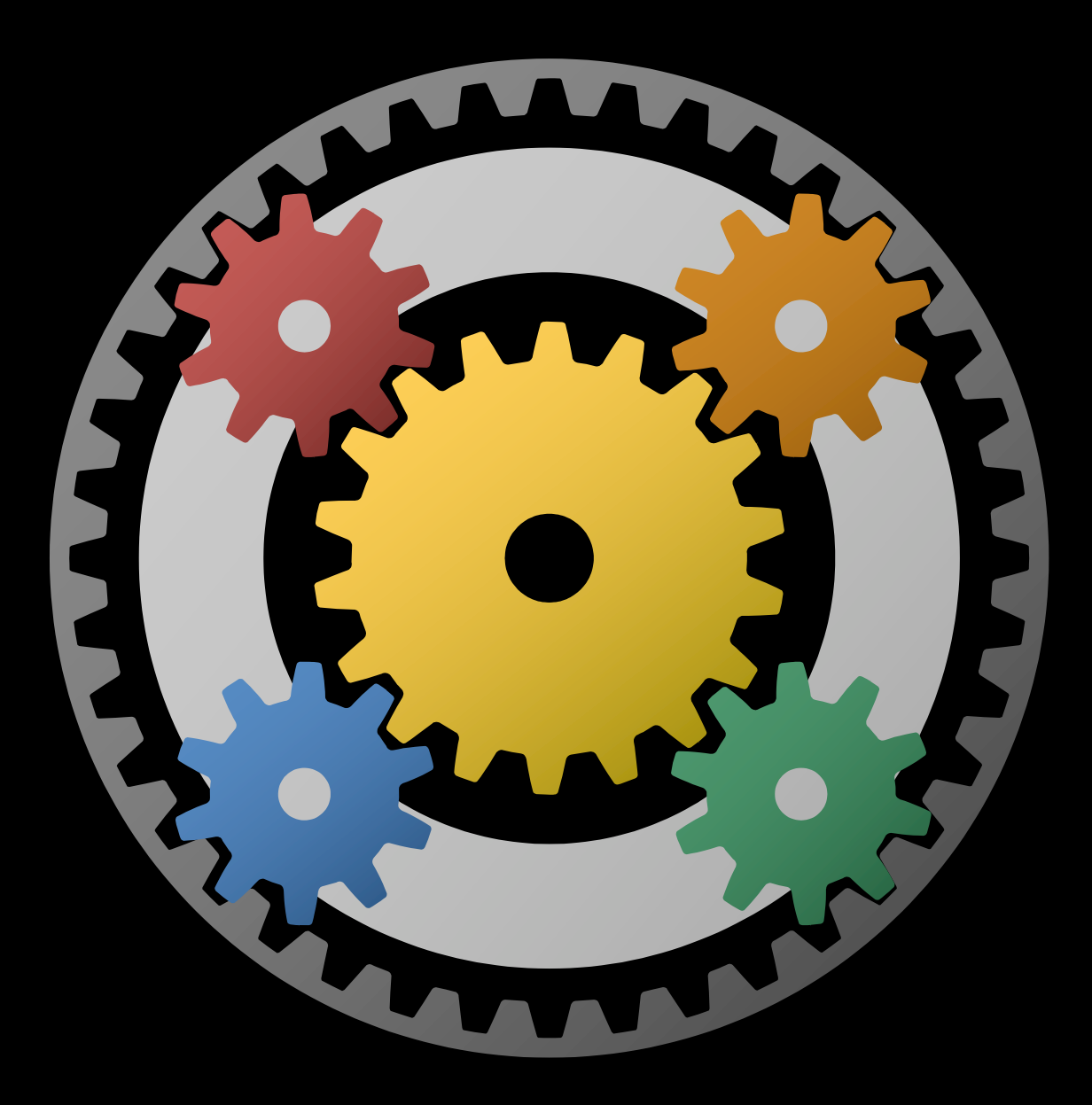

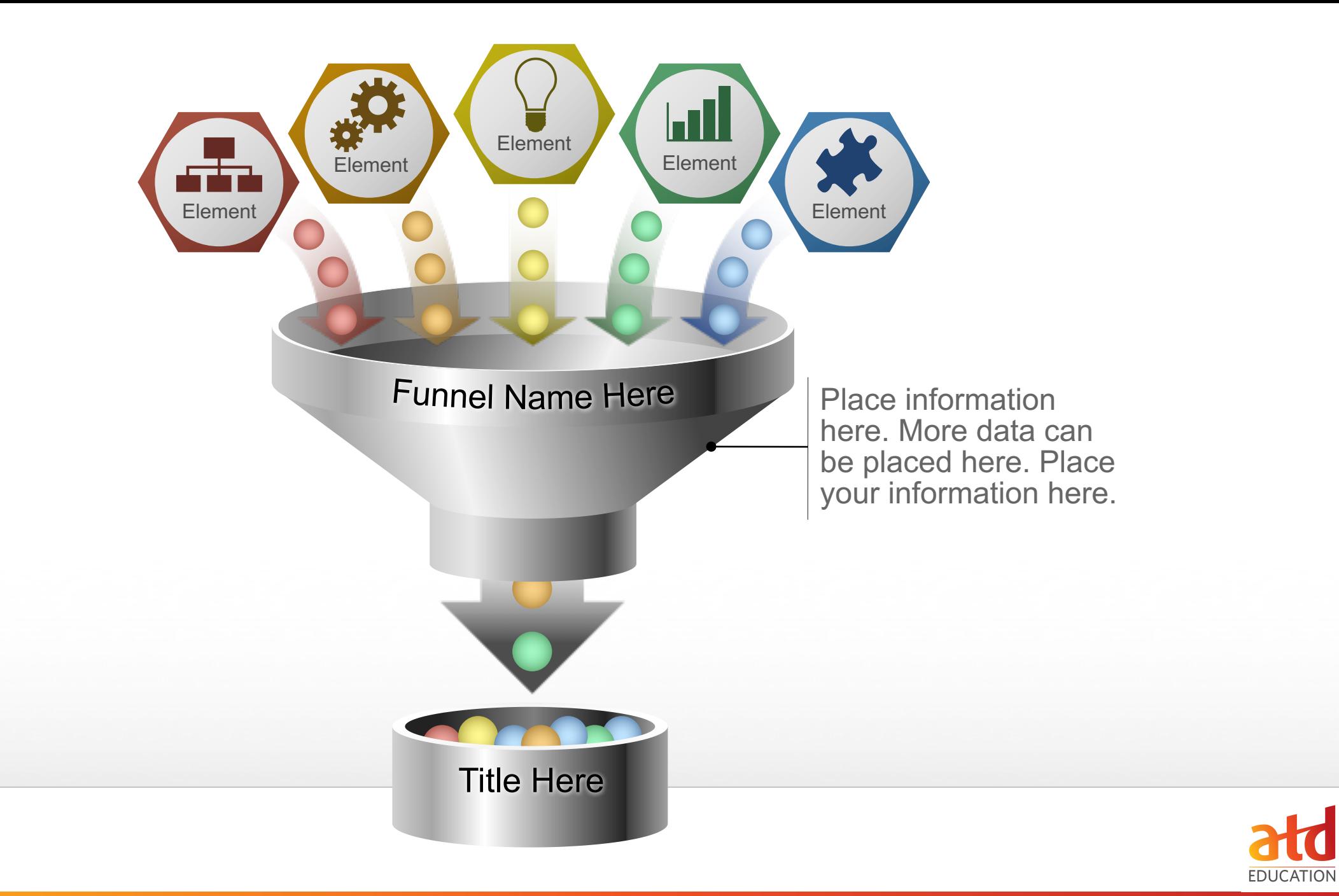

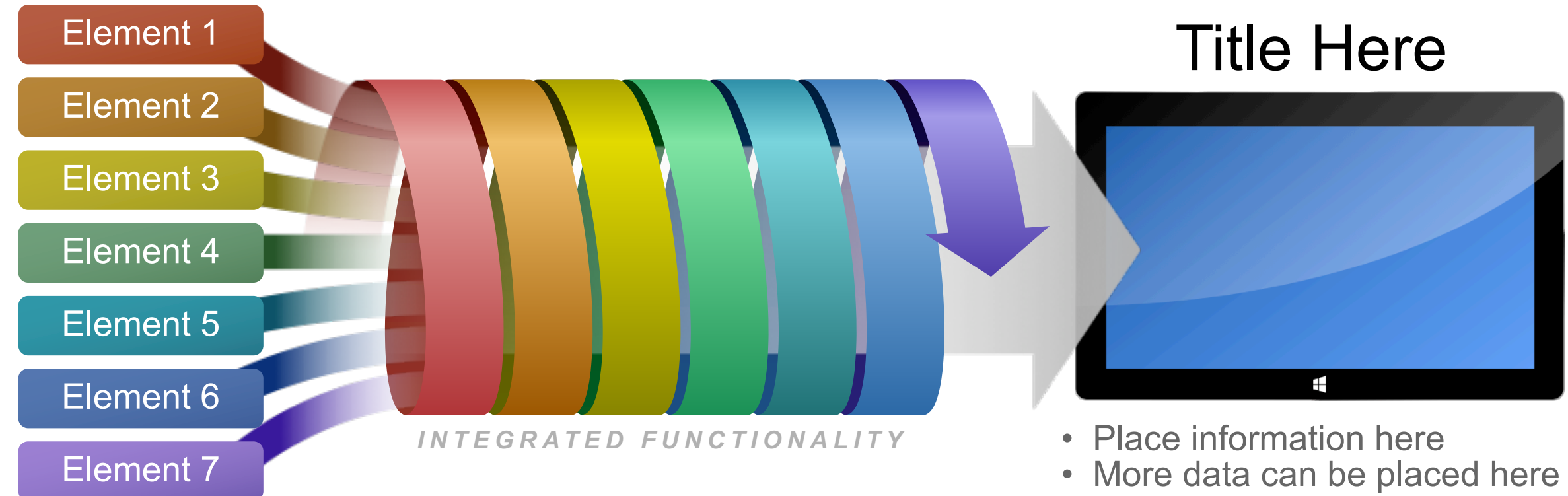

• Place your information here

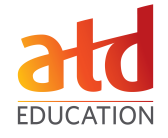

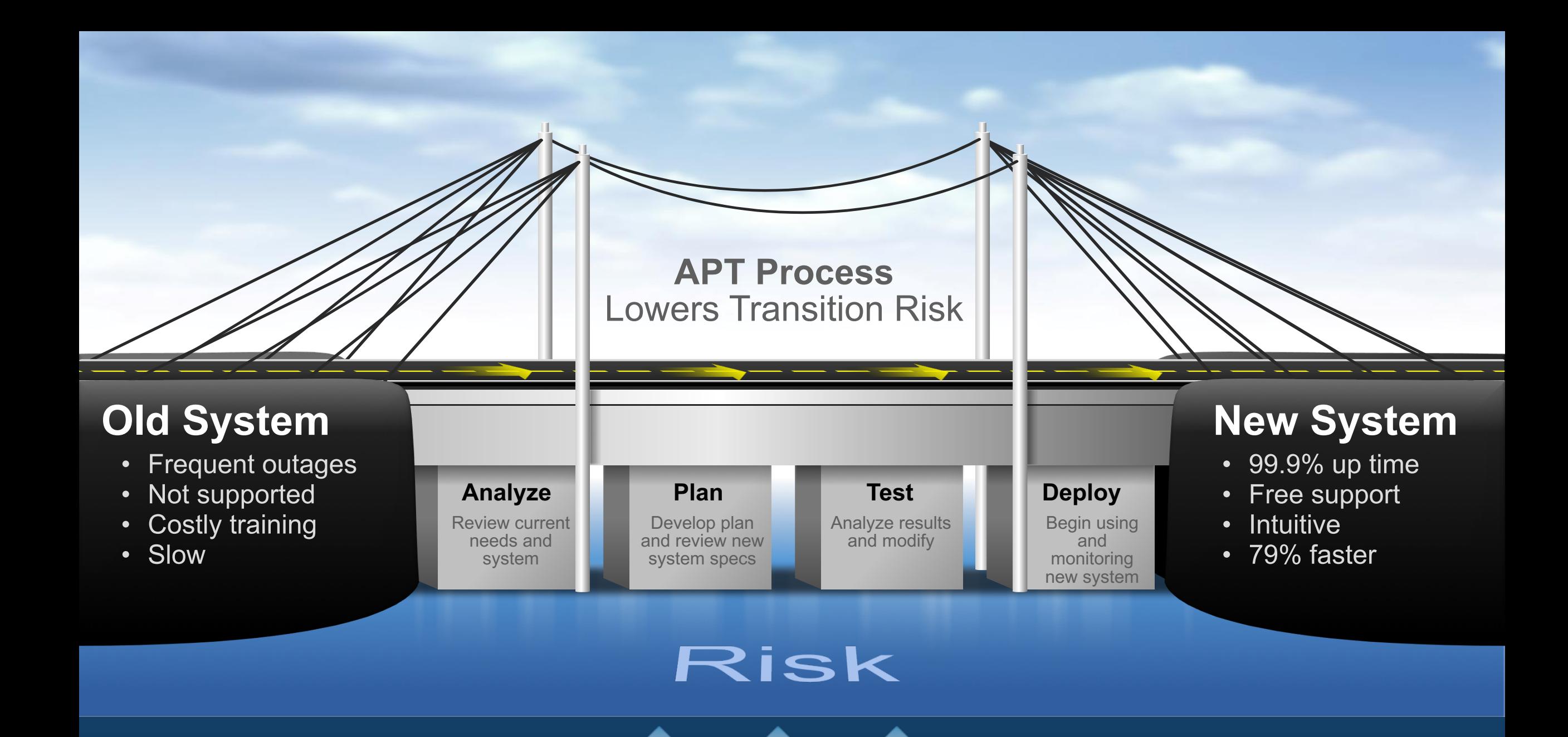

Outside Influences

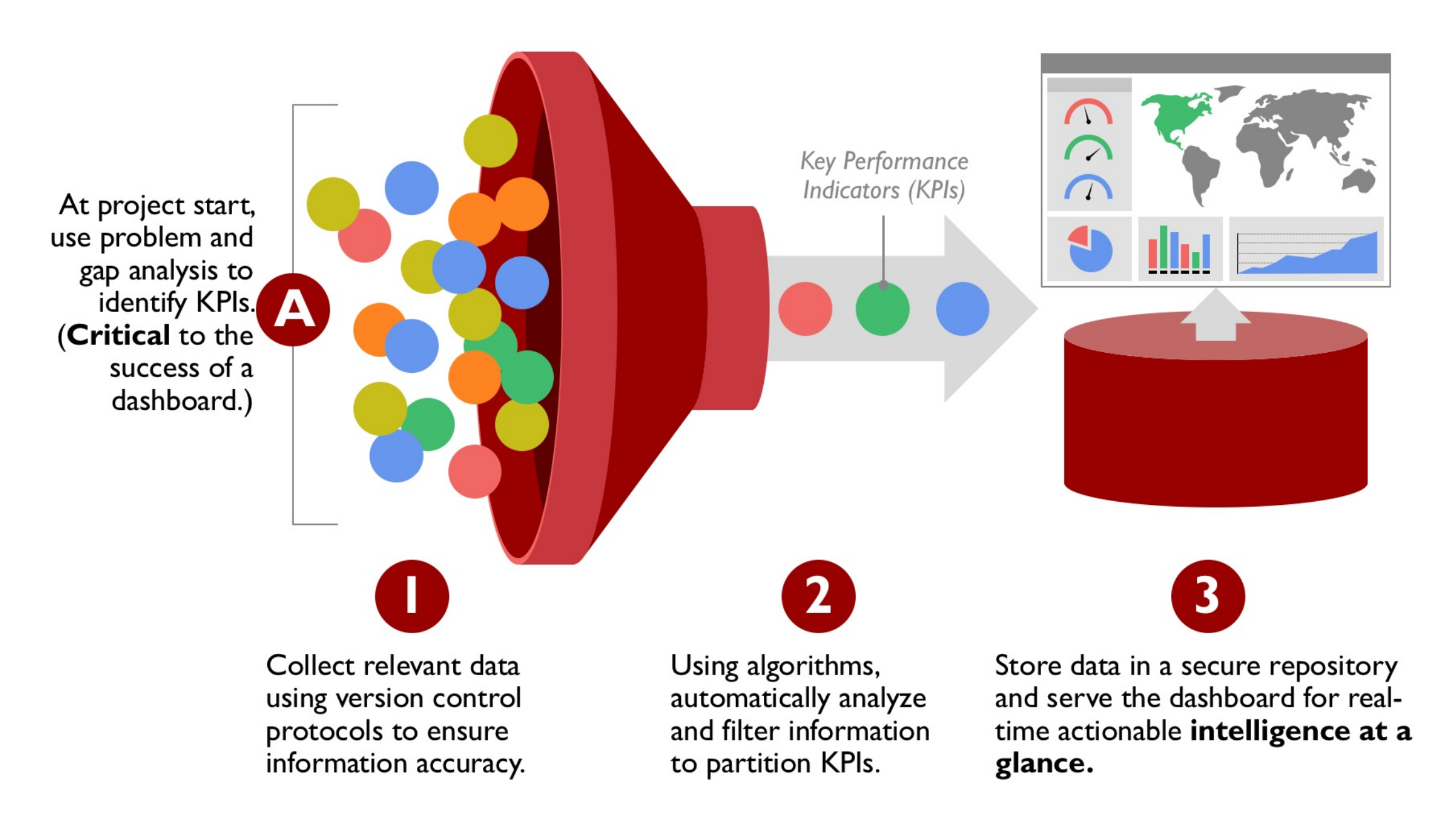

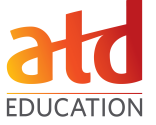

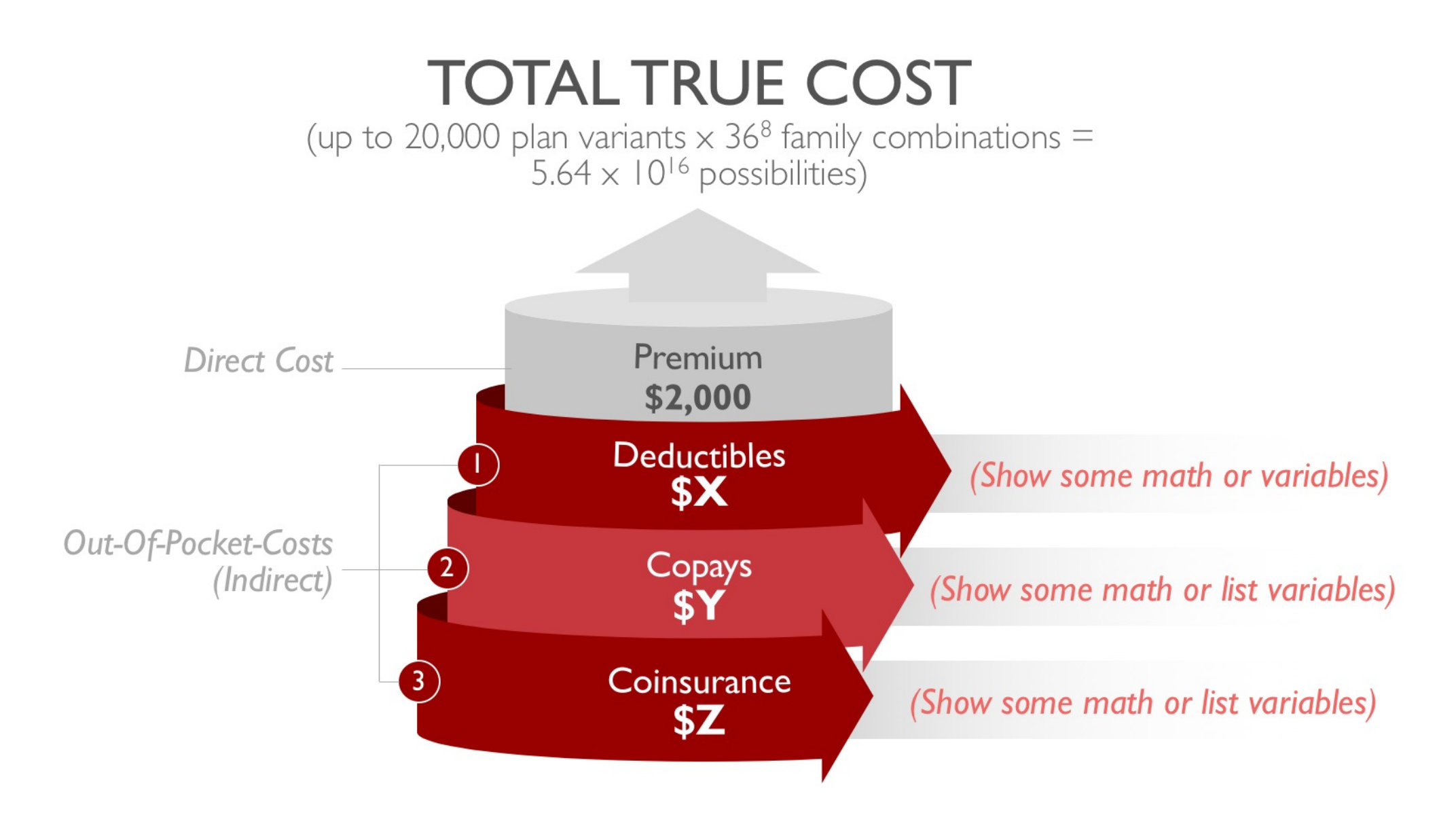

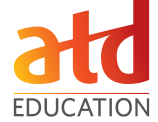

# Presentation **Silver Bullets**

Mike Parkinson **Billion Dollar Graphics** 

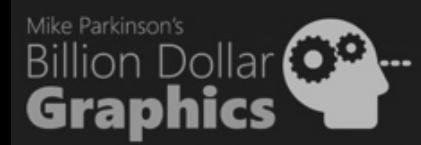

## LEARN **BEST** PRACTICES

Programs aligned with industry competencies

Scholar and practitioner faculty are active leaders in their fields

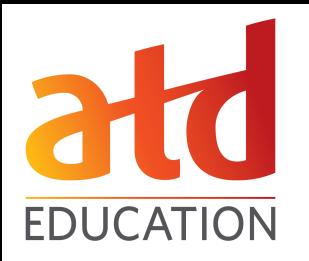

# **DIY GRAPHICS** #4

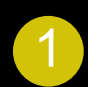

**Center Gear: Your description here. Your** content in this area, if needed. Fewer words is better.

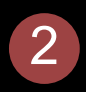

**Gear A:** Your description here. Your content in this area, if needed. Fewer words is better.

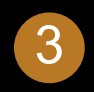

**3 Gear B:** Your description here. Your content in this area, if needed. Fewer words is better.

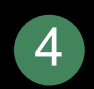

**Gear C:** Your description here. Your content in this area, if needed. Fewer words is better.

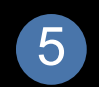

**Gear D:** Your description here. Your content in this area, if needed. Fewer words is better.

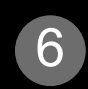

<sup>6</sup> **Carriage:** Your description here. Your content in this area, if needed. Fewer words is better.

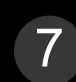

**Ring:** Your description here. Your content in this area, if needed. Fewer words is better.

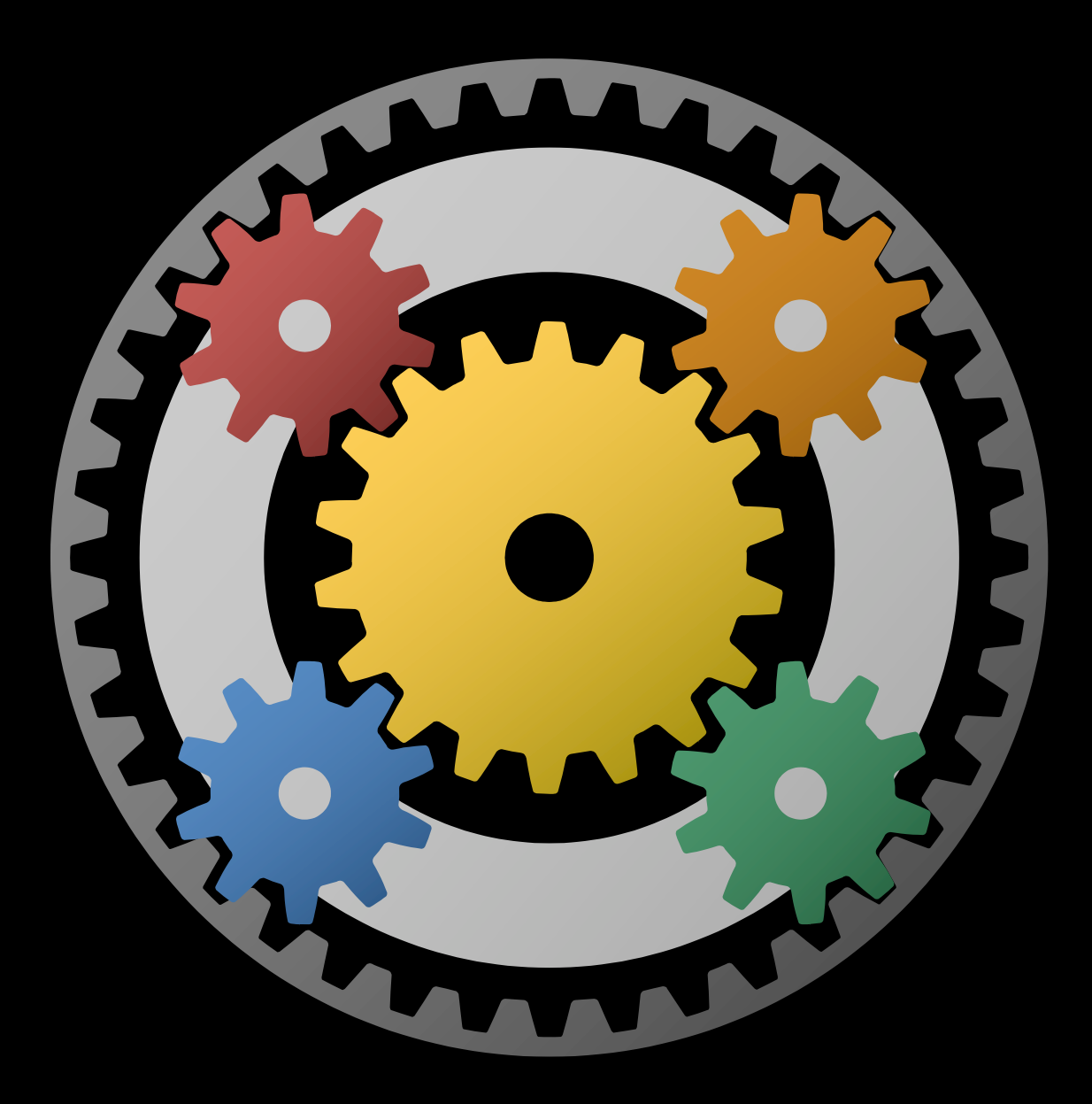

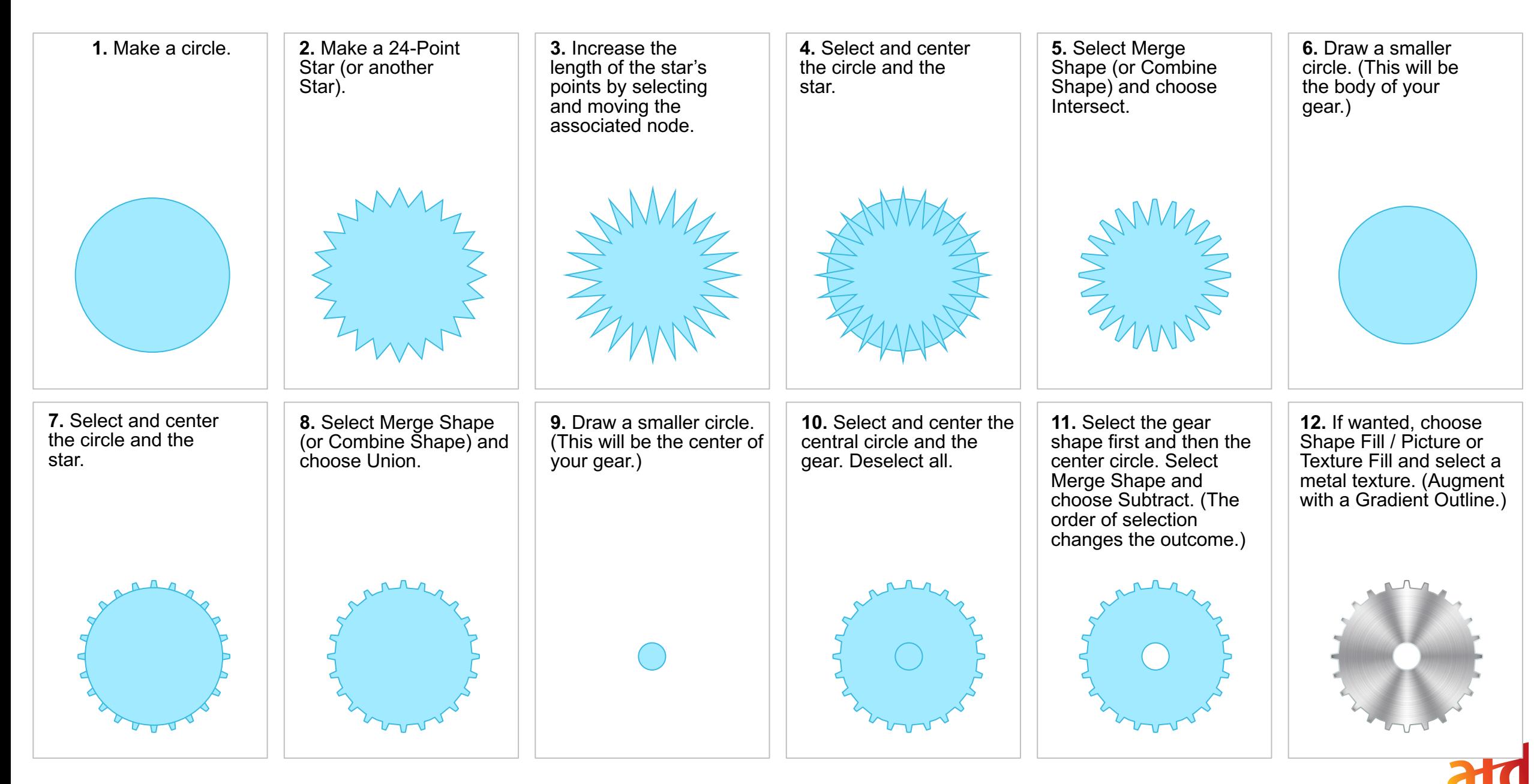

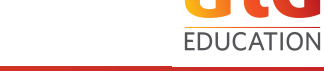

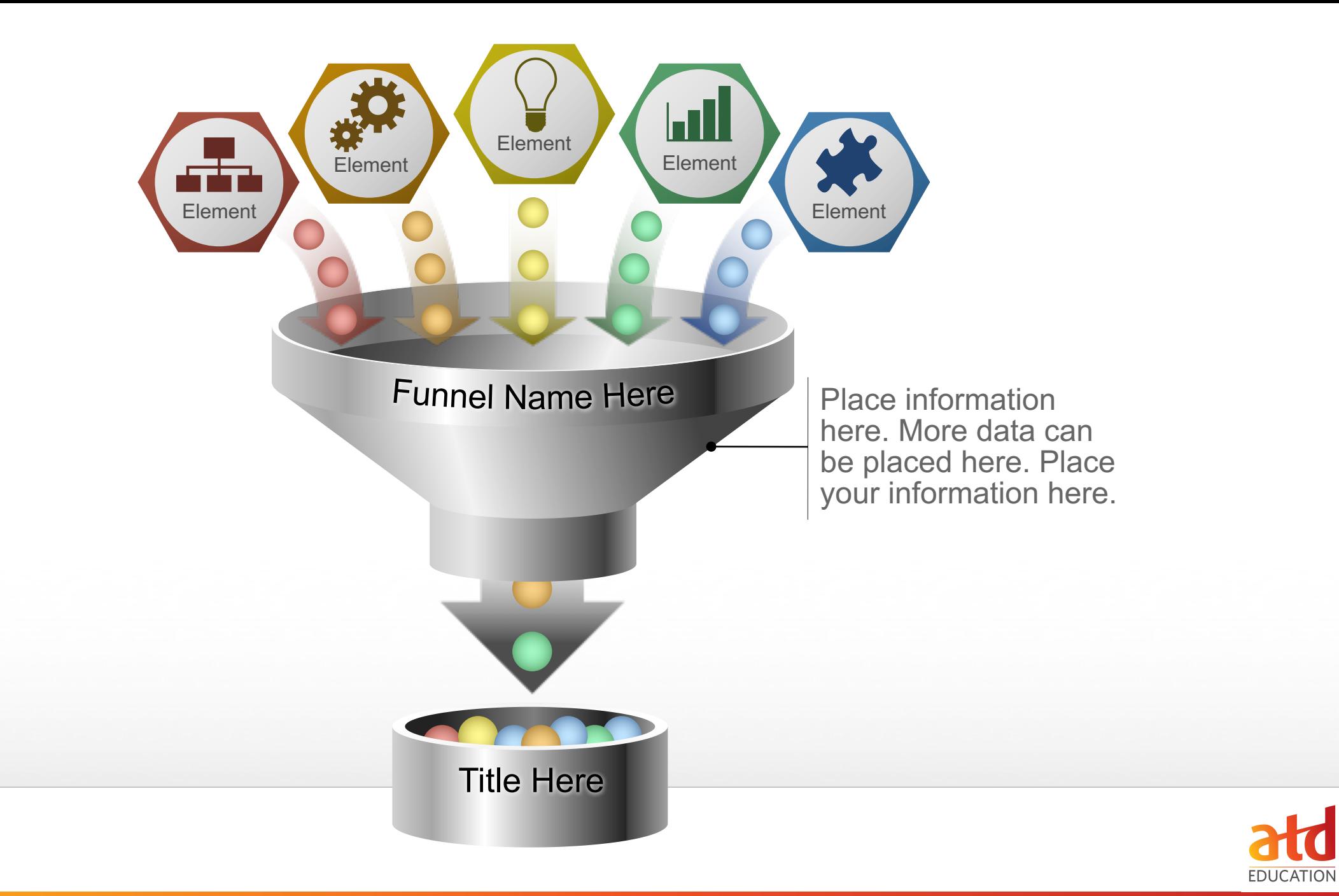

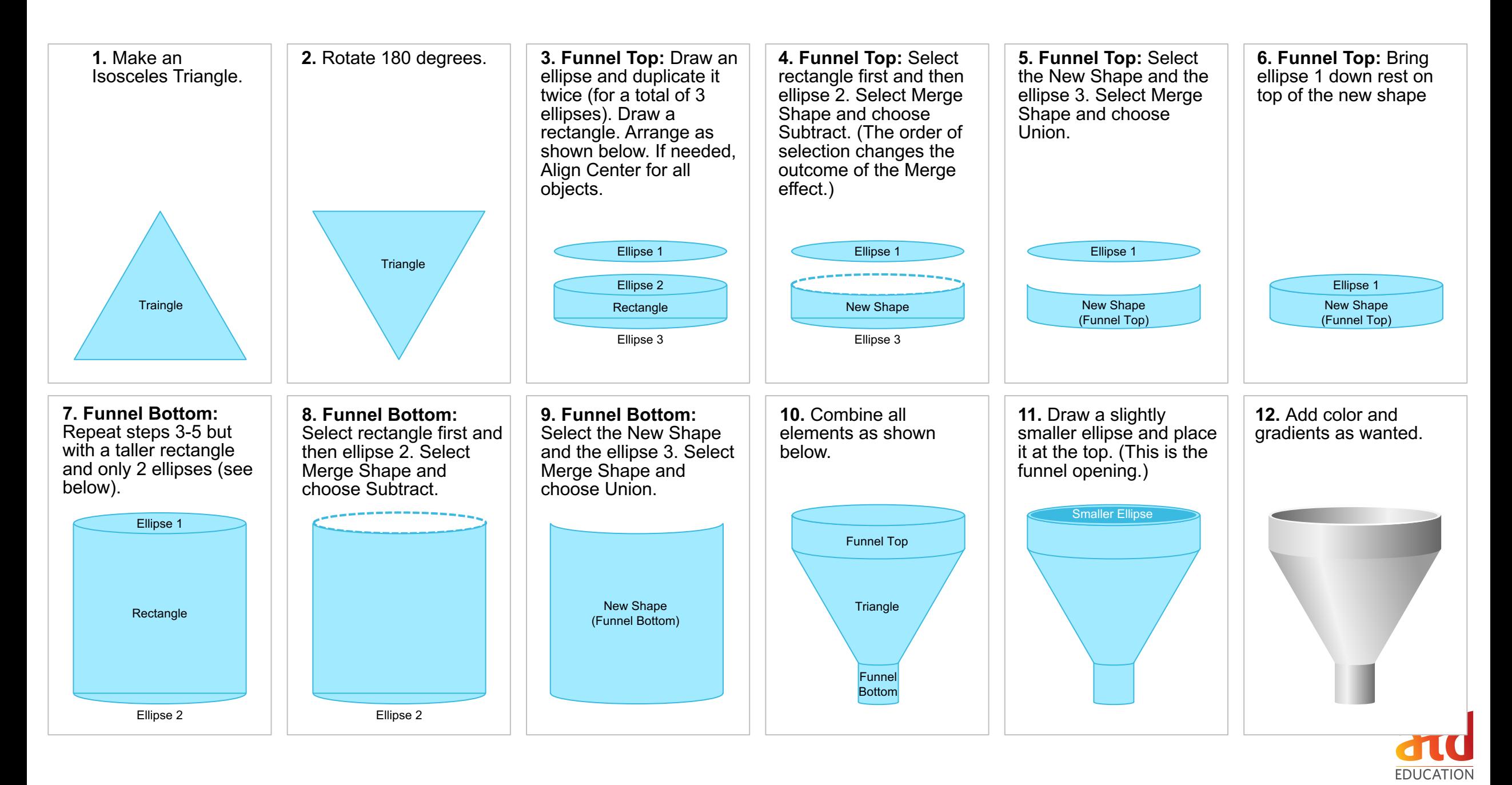

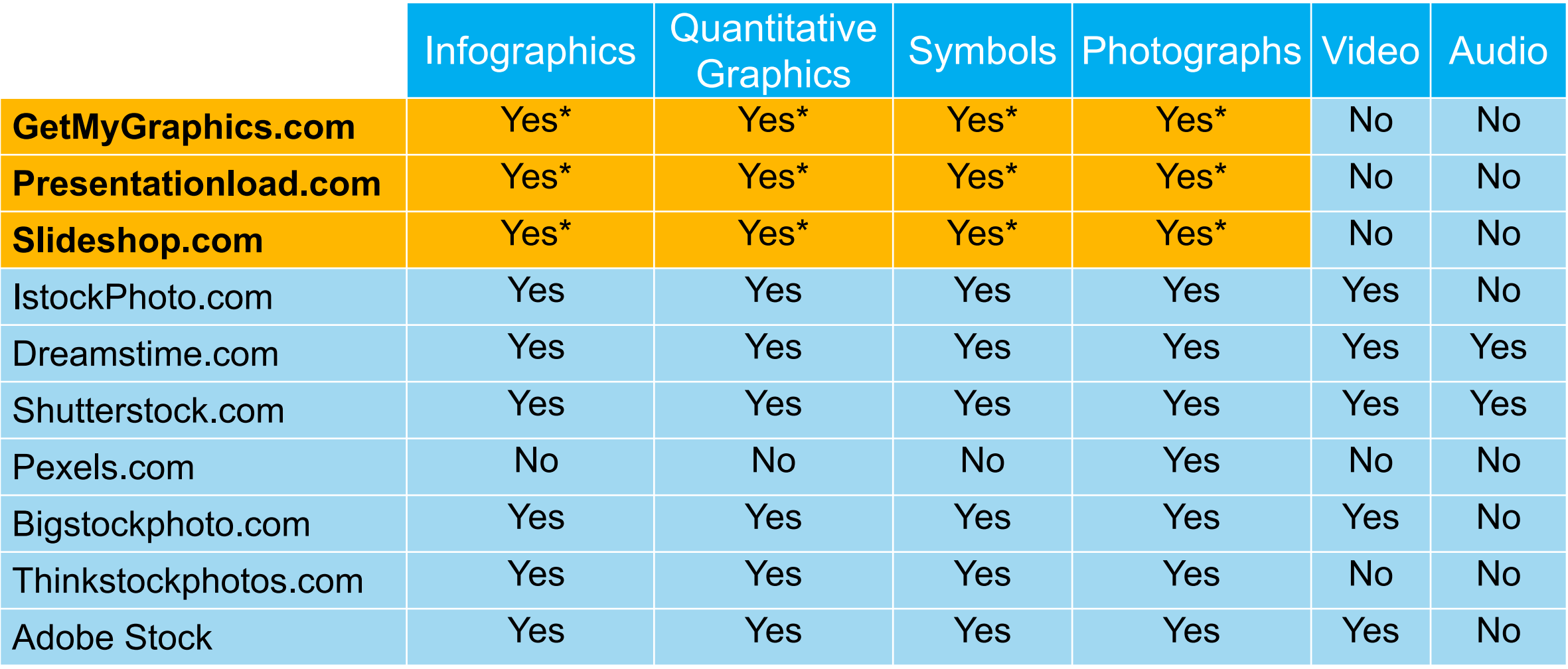

*\*PowerPoint native files*

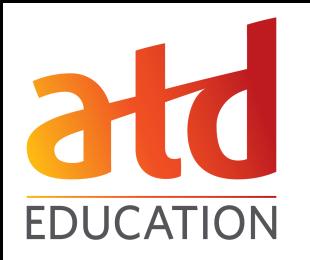

# **CONNECT THE DOTS** #5

## Highlights & Benefits

- Free to hotels
- Easy to navigate  $\&$  saves on administrative work
- One hotel profile fulfills the needs of 4 applications
- § Hosts multiple email address options accommodates various contacts
- Built in network of support: BPC's, inside sales, and technical help
- RFP Hotel & Account statuses predominantly displayed for each client
- $RFP$  Account Manager = specific Choice contact for each bid
- RFP data archived and readily available for historical reference

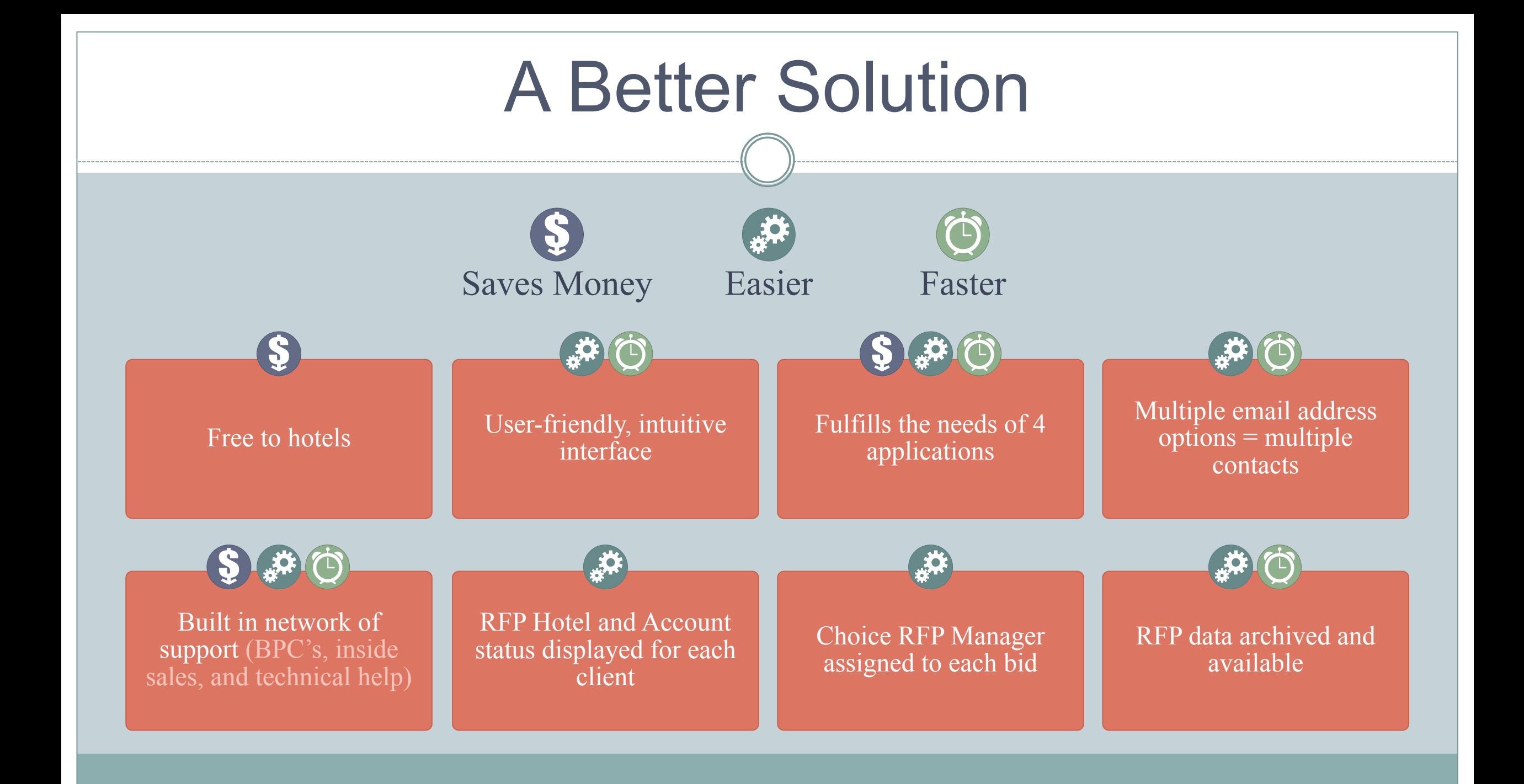

### www.thenounproject.com

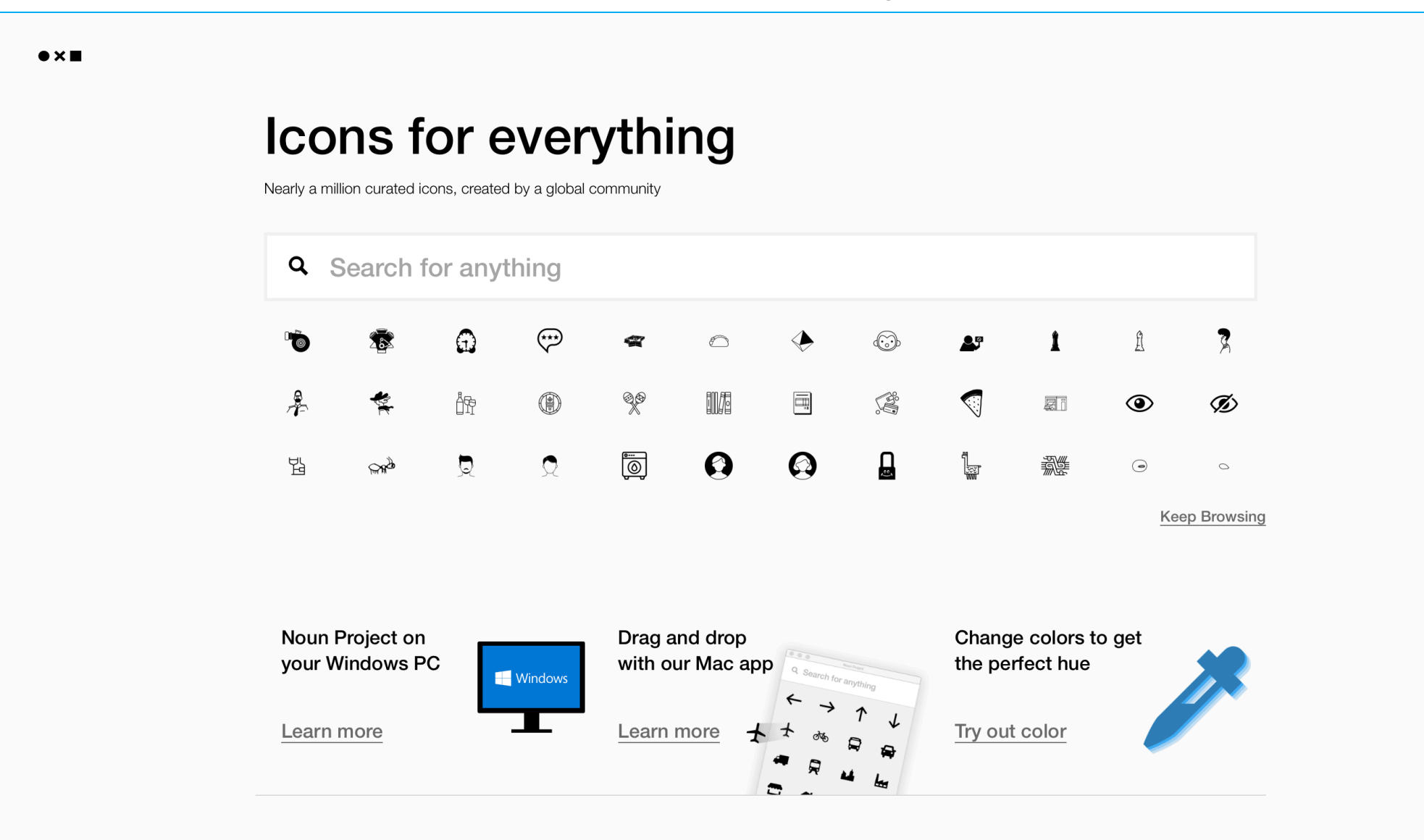

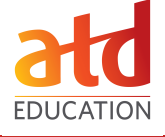

## http://bit.ly/2ueNvaF

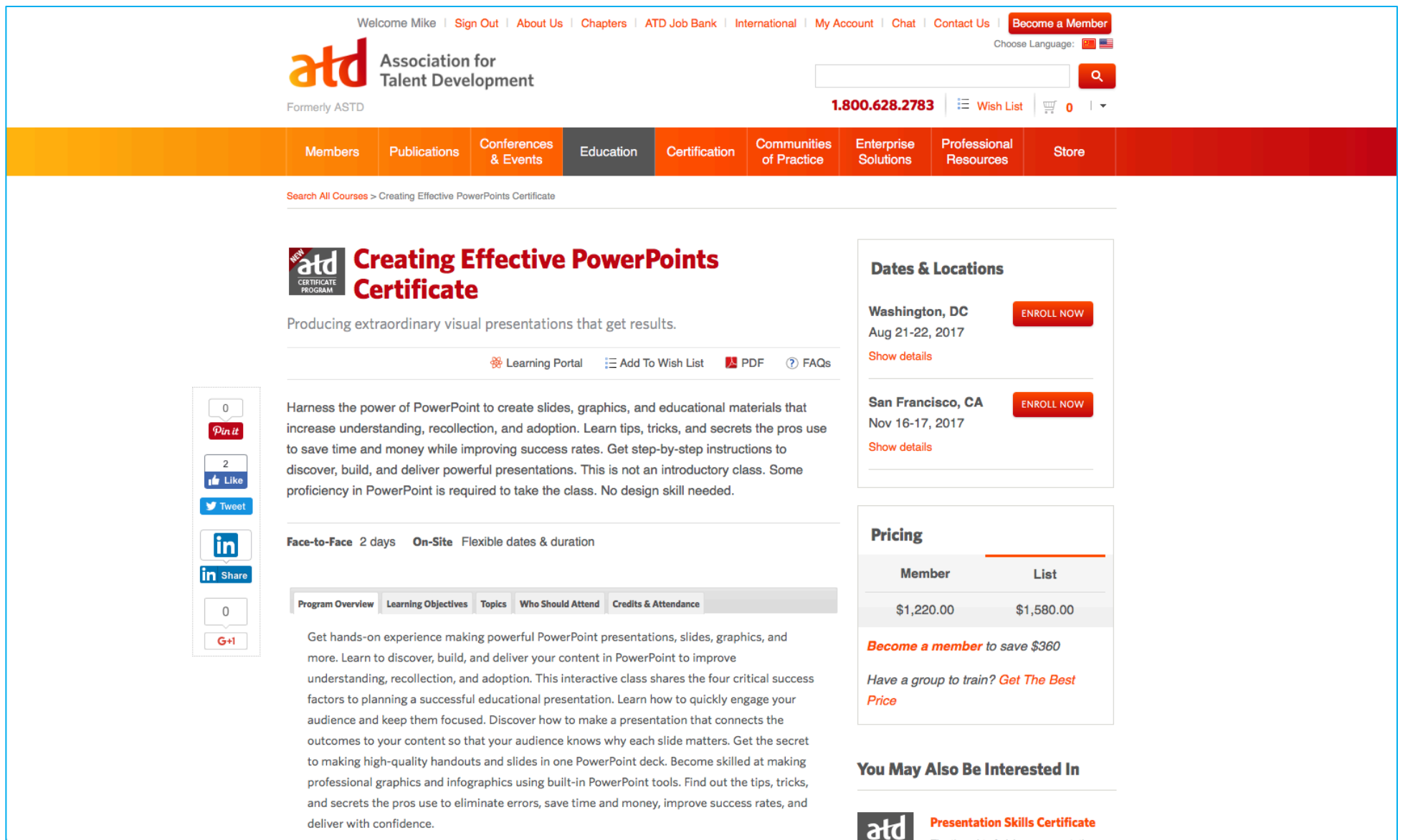

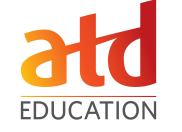

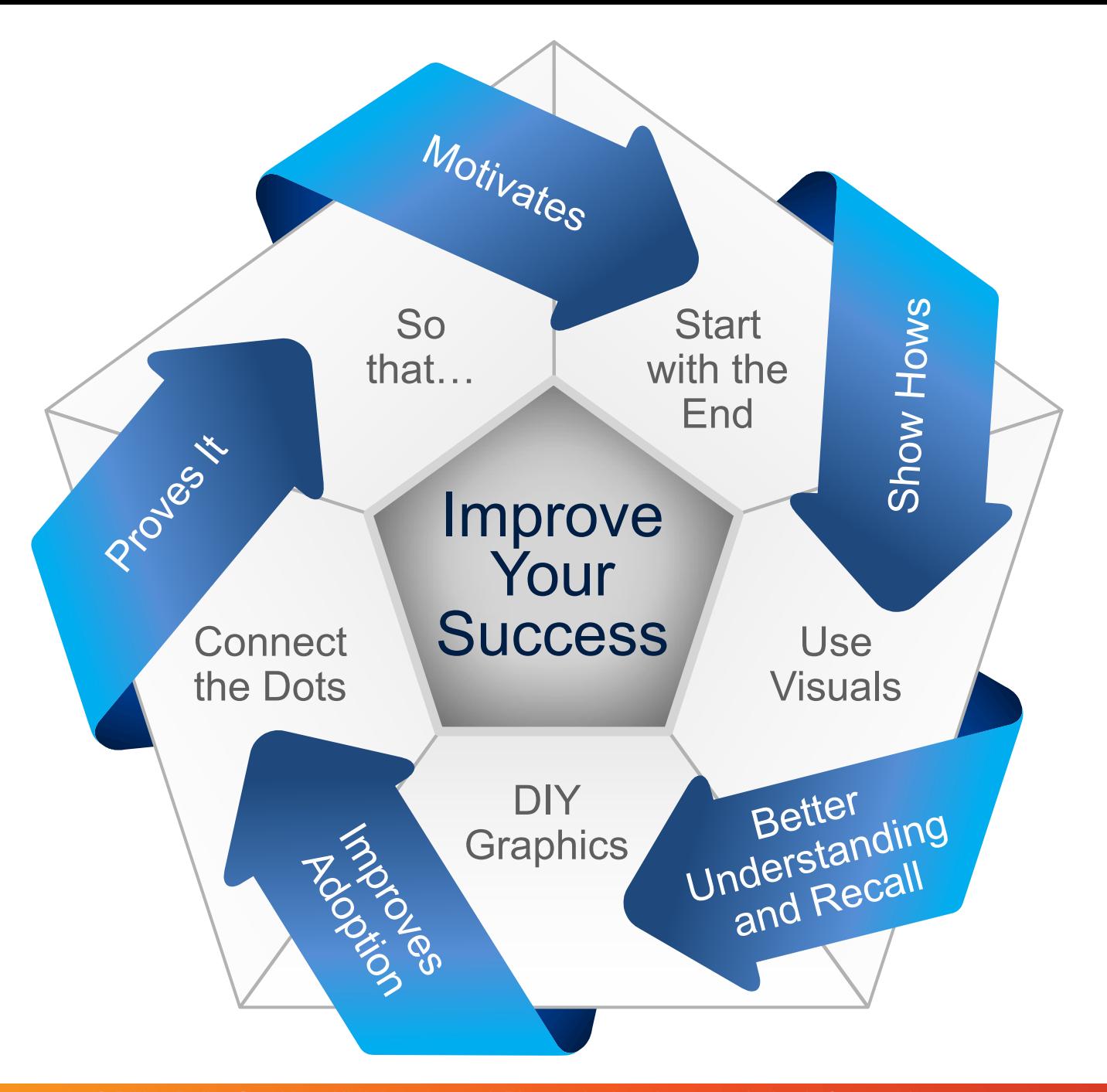

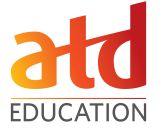

### www.BillionDollarGraphics.com/ebook/

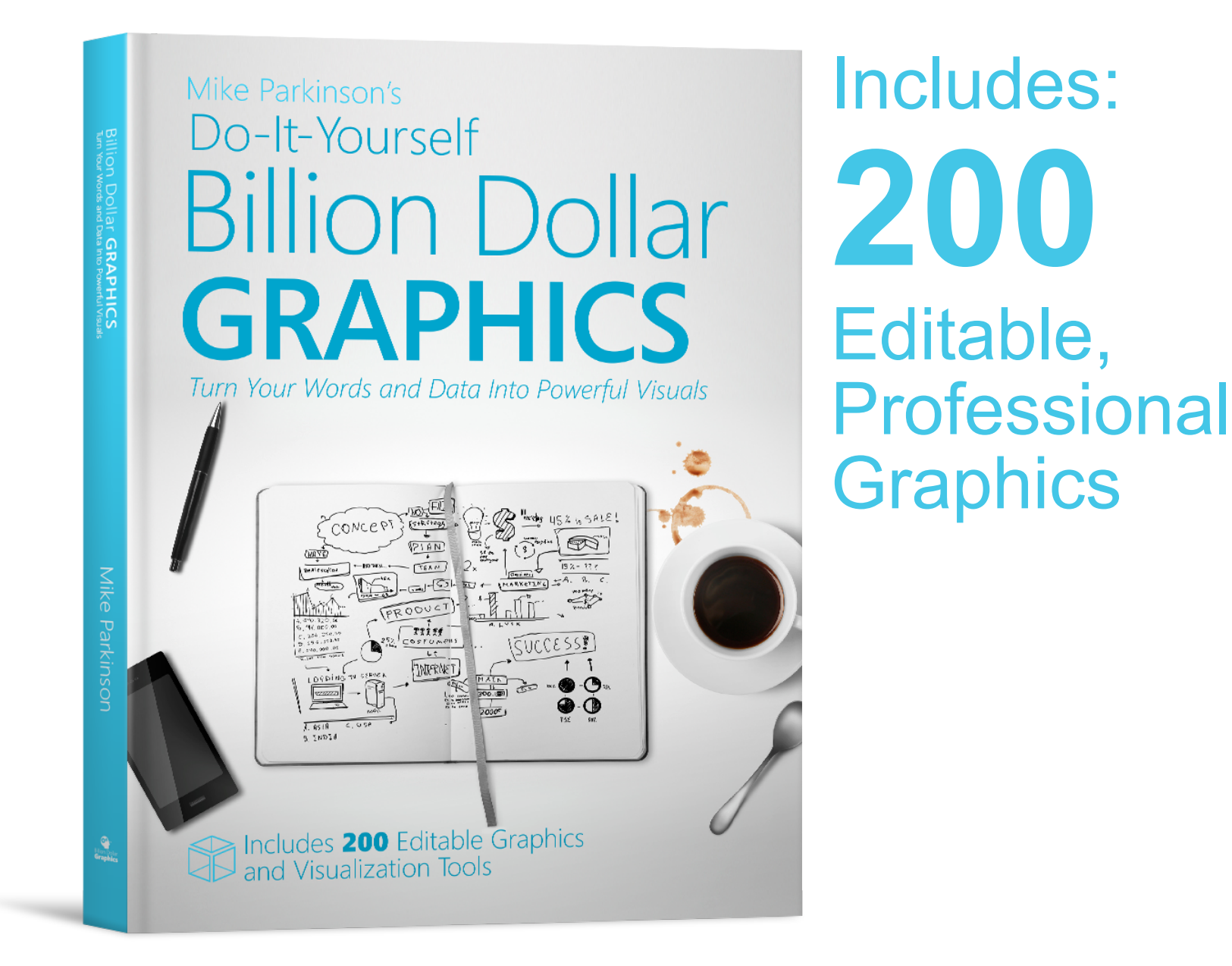

## **Mike Parkinson**

BillionDollarGraphics.com mike@billiondollargraphics.com (703) 626-5657